# Муниципальное общеобразовательное учреждение «Средняя общеобразовательная школа №1 г.Петровска Саратовской области»

«Принято» На заседании педагогического совета Протокол № Фет 13.06.23

«У тверждаю» Bekrop H.KupeeB Никаз 70+ 44.08.2023 г. №215-ОД

Донолнительная общеобразовательная общеразвивающая программа технической направленности «Мир информатики 4 класс»

> Срок реализации программы: 1 год Возраст детей: 10-11 лет

> > Автор-составитель: Солдатова Юлия Владимировна педагог дополнительного образования

г. Петровск, 2023

## Оглавление

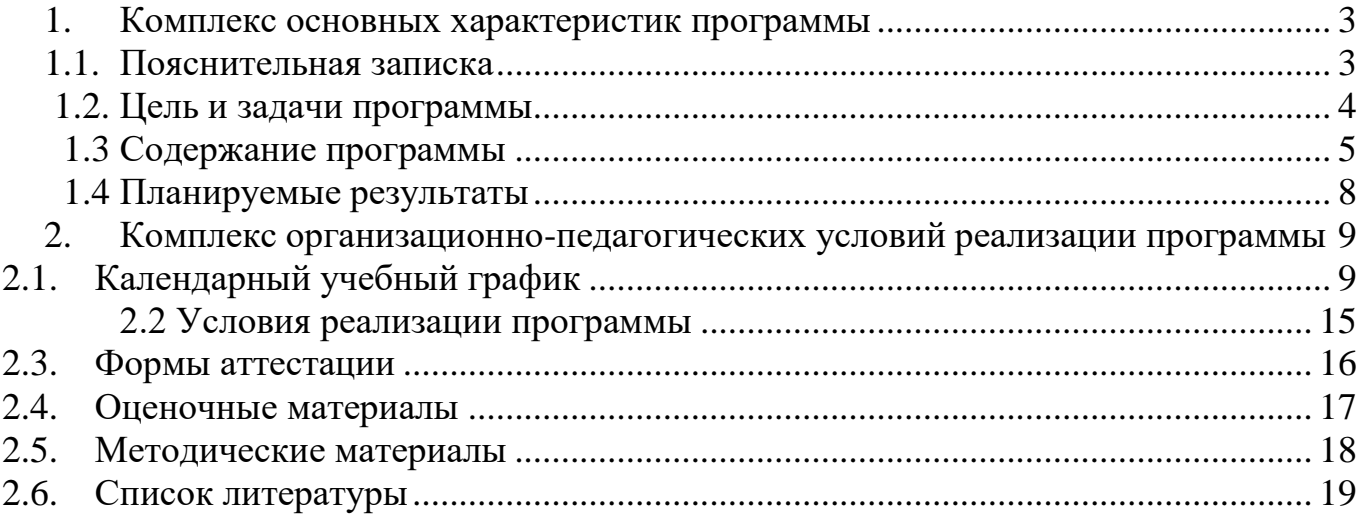

#### <span id="page-2-0"></span>**1. Комплекс основных характеристик программы**

#### <span id="page-2-1"></span>**1.1. Пояснительная записка**

Программа составлена с учётом следующих нормативных документов:

- Федерального закона от 29.12.2012г. № 273-ФЗ «Об образовании в РФ» (часть 1 ст.13, ст. 15)
- Распоряжение Правительства РФ от 31.03.2022 № 678-р «Об утверждении Концепции развития дополнительного образования детей до 2030 года»
- Приказ Министерства просвещения РФ от 30.09.2020 № 533 «О внесении изменений в Порядок организации и осуществления образовательной деятельности по дополнительным общеобразовательным программам», утвержденный приказом Министерства просвещения РФ от 9 ноября 2018 г. N<sup>o</sup> 196»
- Письмо Минобрнауки России от 03.07.2018 № 09-953 «Основные требования к внедрению системы персонифицированного финансирования дополнительного образования детей в субъектах Российской Федерации для реализации мероприятий по формированию современных управленческих и организационно-экономических механизмов в системе дополнительного образования детей в рамках государственной программы Российской Федерации «Развитие образования».
- Приказ Министерства науки и высшего образования РФ и Министерства просвещения РФ от 5 августа 2020 № 882/391 «Об организации и осуществлении образовательной деятельности при сетевой форме реализации образовательных программ»
- Постановление Главного государственного санитарного врача РФ от 28 сентября 2020 г. № 28 «Об утверждении санитарных правил СП 2.4.3648-20 «Санитарно-эпидемиологические требования к организациям воспитания и обучения, отдыха и оздоровления детей и молодежи»
- Постановление от 28 января 2021 г. № 2 «Об утверждении санитарных правил и норм СанПиН 1.2.3685-21 «Гигиенические нормативы и требования к обеспечению безопасности и (или) безвредности для человека факторов среды обитания».

## **Направленность программы** – техническая.

Данная общеобразовательная общеразвивающая программа разработана для реализации в МОУ «СОШ №1 г. Петровска» в центре образования цифрового и гуманитарного профилей «Точка роста» – **«Мир информатики».**

## **Актуальность:**

В настоящее время компьютерная грамотность нужна любому современному человеку, компьютер используется в самых разных областях: обучение, развлечение, работа, общение и т.д. Чтобы приобрести навыки работы на компьютере, необходимы начальные, базовые знания. Без них любой пользователь персонального компьютера будет чувствовать себя неуверенно, пытаться выполнять действия наугад. Работа такого пользователя очень часто является непродуктивной и приводит к ошибкам. Обучение в пределах внеурочной деятельности может помочь ребятам овладетькомпьютером и научить применять эти знания на практике.

Ребенок в современном информационном обществе должен уметь

работать на компьютере, находить нужную информацию в различных информационных источниках (электронных энциклопедиях, Интернете), обрабатывать ее и использовать приобретенные знания и навыки в жизни.

Учащиеся младших классов проявляют большой интерес к работе на компьютереи обладают психологической готовностью к активной встрече с ним. Общение с компьютером увеличивает потребность в приобретении знаний, продолжении образования. Этим и обуславливается актуальность программы.

#### **Адресат программы**

Программа адресована учащимся 3 классов.

**Возрастные особенности.** Возраст 9-10 лет называется младшим школьным возрастом.

Доминирующей функцией в младшем школьном возрасте становиться *мышление.* Интенсивно развиваются, перестраиваются сами мыслительные процессы. От интеллекта зависит развитие остальных психических функций. Завершается переход от наглядно - образного к словесно - логическому мышлению. У ребенка появляются логически верные рассуждения. Школьное обучение строится таким образом, что словесно-логическое мышление получаетпреимущественное развитие.

**Наполняемость групп** - рекомендуемый минимальный состав: от 12 до15 человек.

#### **Сроки реализации программы**

На освоение программы предусмотрено **72 часа** учебной нагрузки, занятия 2 разпо 1 часу в неделю.

#### **Режим занятий**

1 занятие в группах длится 1 академический час (35 минут).

Для учащихся во время занятий предусмотрены дополнительные перерывы для отдыха – физкультминутки и дыхательная гимнастика.

**Форма обучения** – очная, при возникновении форс-мажорных обстоятельств, по согласованию с родителями, на основании приказа руководителя ОУ форма переходит в дистанционную (заочную)

#### <span id="page-3-0"></span>**1.2. Цель и задачи программы**

#### **Цель программы:**

создание условий для культурного, социального и профессионального самоопределения, творческой самореализации личности ребенка, в процессе создания и представления творческих видеопроектов, формирование и развитие коммуникативной компетенции школьников.

#### **Задачи программы:**

1. Предметные *(образовательные)* задачи:

 овладение умениями и навыками при работе на компьютере, опытом практической деятельности по созданию информационных объектов, полезных для человека и общества,

 способами планирования и организации созидательной деятельности на компьютере,

 умениями использовать компьютерную технику для работы с информацией;

2. Личностные *(развивающие)* задачи:

 развитие творческой активности, самостоятельности в принятии оптимальных решений в различных ситуациях,

 развитие внимания, оперативной памяти, воображения, мышления (логического, комбинаторного, творческого),

 развитие пространственного воображения, логического и визуального мышления.

3. Метапредметные (в*оспитывающие) задачи*: воспитание ответственности, дисциплины, коммуникативных способностей, практическое применение сотрудничества в коллективной информационной деятельности.

## **Формы, методы, приемы обучения**

*Основные формы:* практические занятия, игры, путешествия, экскурсии, соревнования.

*Основные методы:* беседа, самостоятельная работа, показ,демонстрация, игра, совместный поиск информации.

#### **1.3 Содержание программы**

#### **Учебный план**

<span id="page-5-0"></span>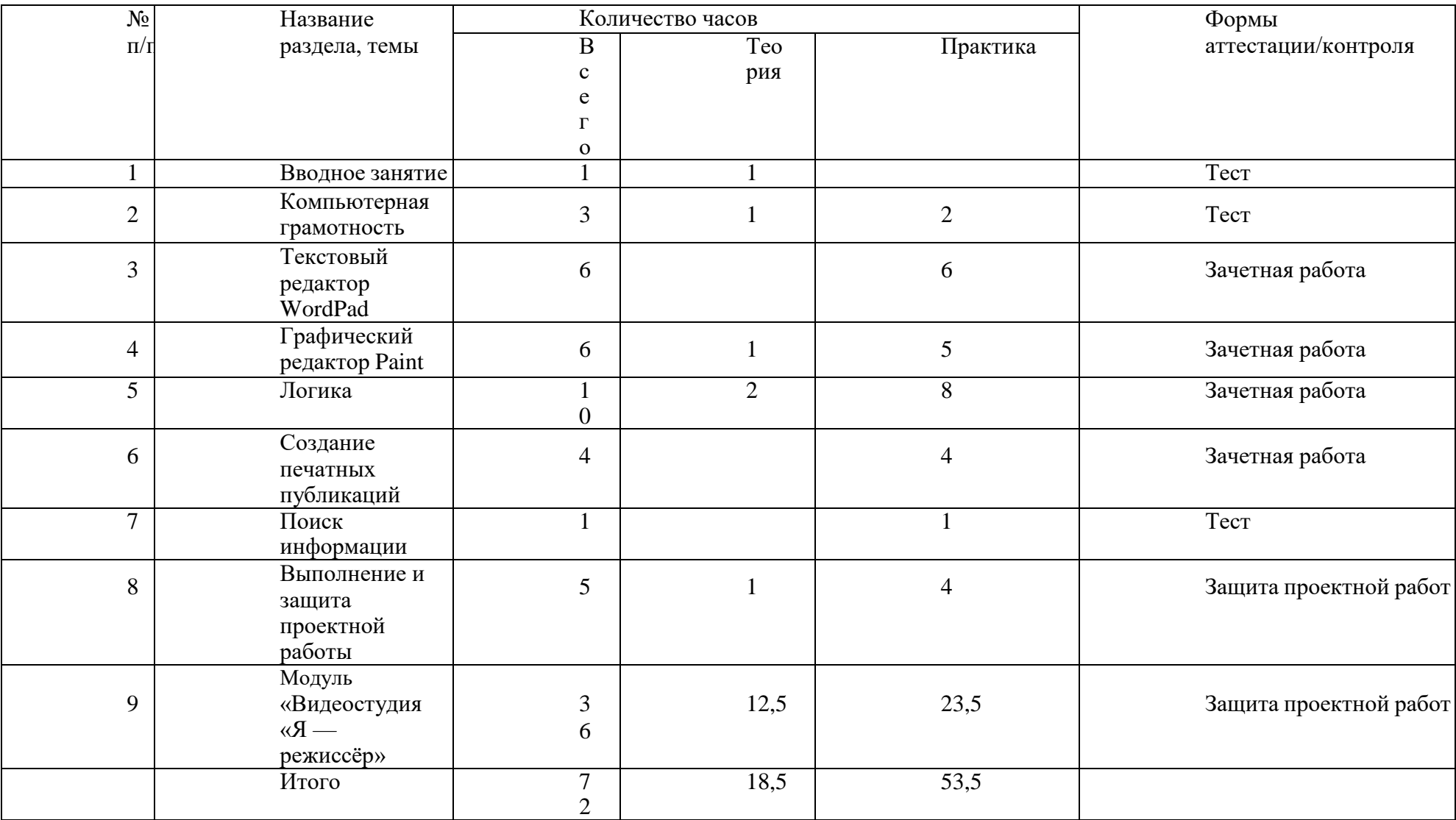

## **Содержание учебного плана Вводное занятие. 1 ч.**

Правила поведения и техника безопасности в компьютерном классе.Компьютер иего основные устройства.

## **Компьютерная грамотность. 3 ч.**

Системный блок. Устройства ввода и вывода. Клавиатура. Работа на клавиатуре.Окно. Заголовок окна. Меню и панели.

## **Текстовый редактор WordPad. 6 ч.**

Знакомство с текстовым редактором WordPad. Основные элементы текстового документа: символ, слово, строка, предложение, абзац, перемещение по тексту. Создание и сохранение текстового документа. Основы форматирования текста.

## **Графический редактор Paint. 5 ч.**

Работа в графическом редакторе Paint. Применение инструментов: линейка, надпись. Создание рисунка. Копирование рисунка.

## **Логика. 10 ч.**

Информация, виды информации, способы представления информации. Зеркальноеотражение. Симметрия. Алгоритм. Ветвление алгоритма, способыпредставленияалгоритма. Порядок действий, запись алгоритма. Исполнитель. Система команд. **Создание печатных публикаций. 4 ч.**

Создание печатной публикации по шаблону. Печать текста с вставленнымграфическим объектом.

## **Поиск информации. 1 ч.**

Способы компьютерного поиска информации: поиск файлов с помощью файловых менеджеров. Поиск изображений. Сохранение найденных изображений.

## **Выполнение и защита проектной работы. 6ч.**

Выполнение проектной работы

Проект и основные этапы его разработки.

Требования по защите проектной работы.Практическая работа:

Создание проектной работы используя программы Paint, Publisher.Защита проектной работы. Рефлексия

- ◆ Пребования по защите проектной работы.<br>◆ Защита проектной работы Рефлексия
- Защита проектной работы. Рефлексия.

# **Модуль «Видеостудия «Я — режиссёр»**

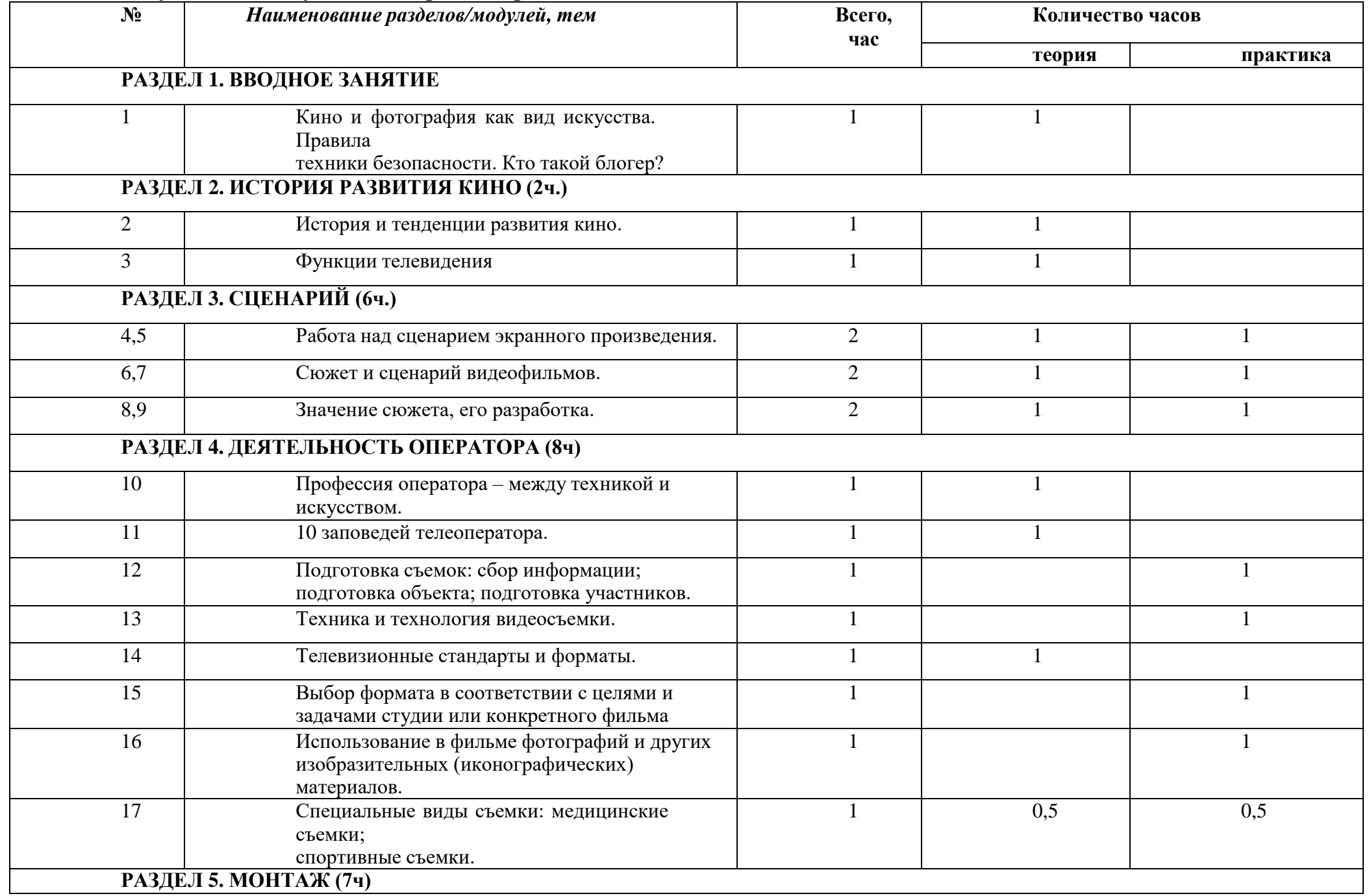

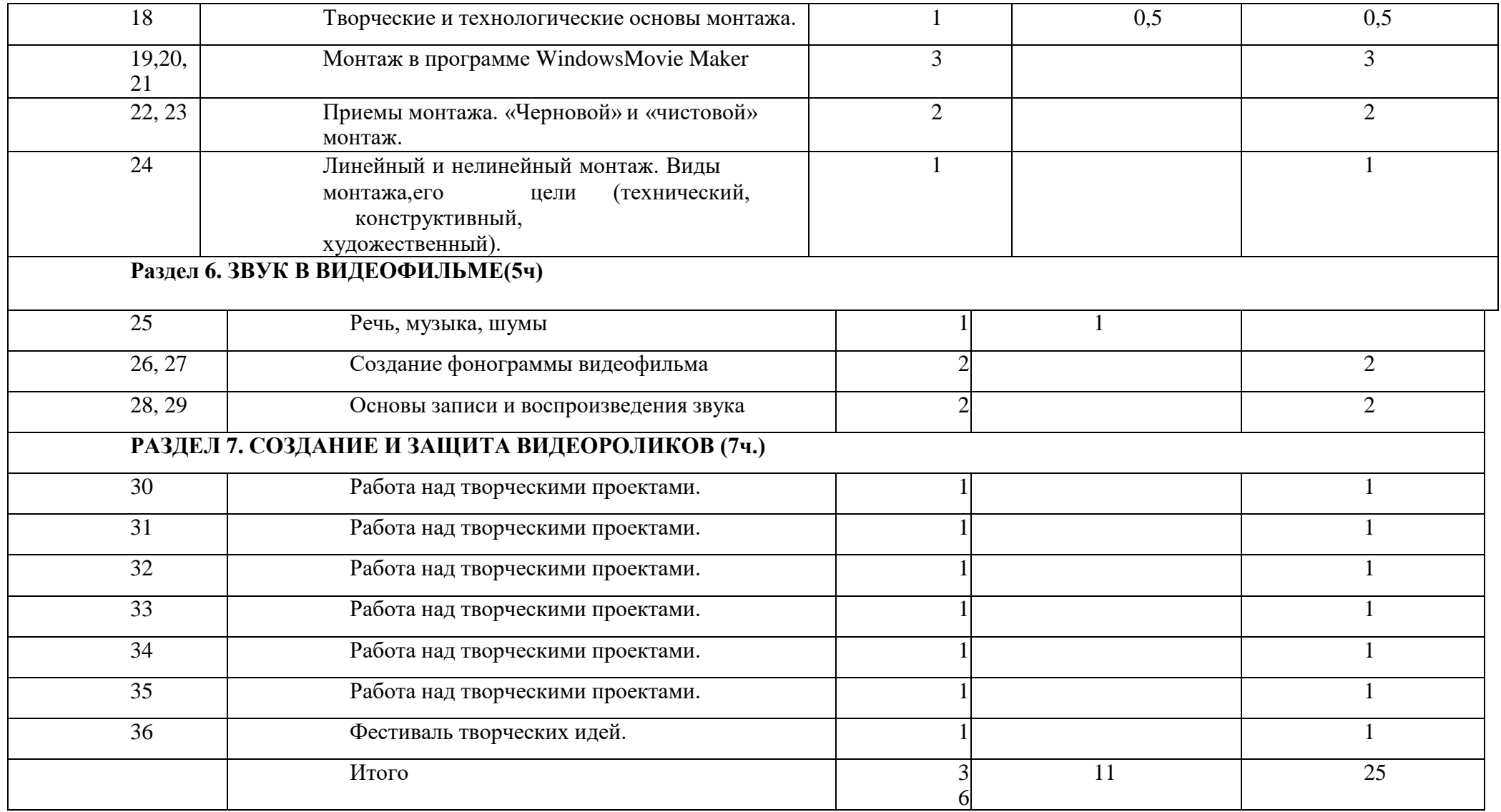

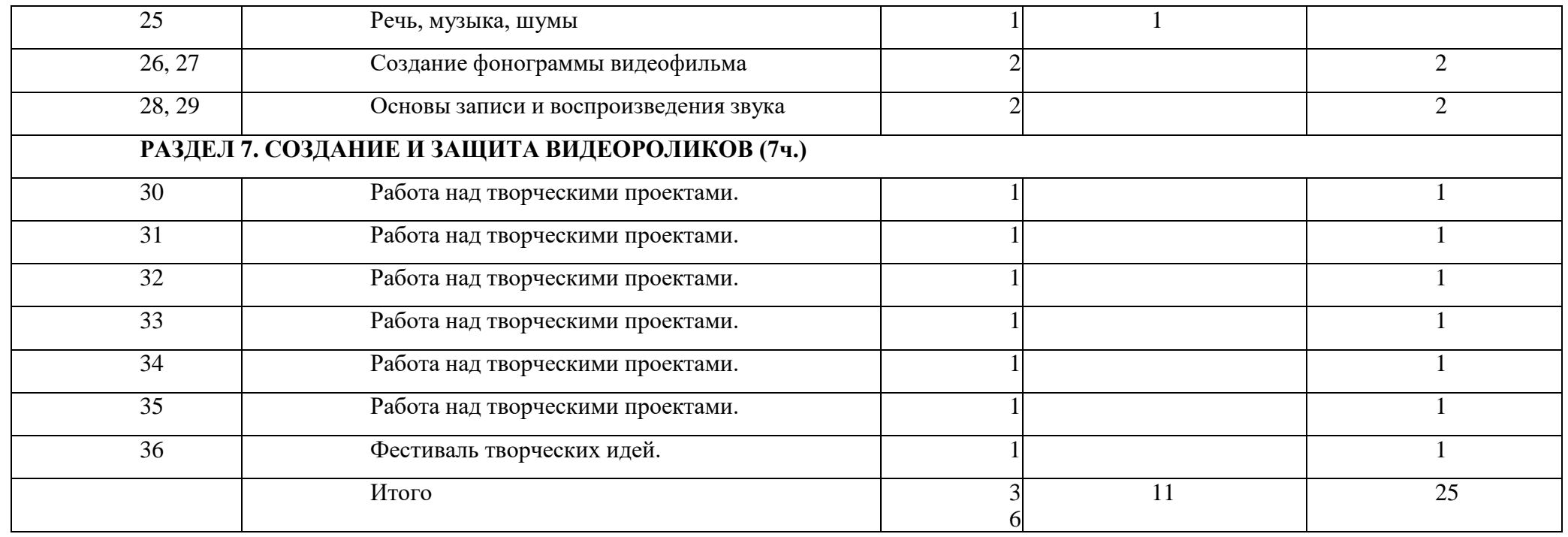

#### **Содержание модуля «Видеостудия «Я — режиссёр»**

#### **Вводное занятие. 1ч.**

Знакомство с программой объединения, решение организационных вопросов. Беседа о любимых фильмах и передачах. Кто такой блогер? Кино и фотография как вид искусства. Правила техники безопасности. Просмотр фрагментов фильмов разных жанров.

#### **История развития кино. 2ч.**

История и тенденции развития кино. Место телевидения в системе СМИ. Функции телевидения (информационная, культурно-просветительская, интегративная, социально-педагогическая или управленческая, организаторская, образовательная).

#### **Сценарий. 6ч.**

Сюжет и сценарий видеофильмов. Значение сюжета, его разработка. Практика. Написание сценария видеофильма. Видеосъёмки.

Создание собственных текстов различных жанров, запись закадрового текста разных жанров, создание собственного стиля, языковые тренинги.

#### **Деятельность оператора. 8 ч.**

Есть такие профессии: режиссер, звукооператор, редактор, продюсер, корреспондент (репортер),

комментатор и обозреватель, диктор и ведущий новостей, шоумен, модератор, интервьюер. Критерии оценки профессиональной деятельности.

Практика. Видеосъёмки.

## **Монтаж. 7ч.**

Программы для производства и обработки видеоматериалов: Windows MoveMaker. Захват видеофрагментов с камеры. Разрезание видеофрагментов. Использование плавных переходов между кадрами. Использование в фильме фотографий и других изобразительных (иконографических) материалов. Добавление комментариев и музыки в фильм. Основы монтажа в Windows Movie Maker..

Практическое задание: Монтаж отснятого материала. Создание фильма сиспользованием статических картинок, с видеофрагментами.

## **Звук в видеофильме. 5ч.**

Запись звука. Микрофоны. Звук в видеофильме: речь, музыка, шумы, создание фонограммы видеофильма; основы записи и воспроизведения звука.

Практическое задание: Монтаж отснятого материала. Наложение звука извуковых эффектов на смонтированный фильм.

**Создание и защита видеороликов. 7ч.**

Практическое задание: создание и защита творческих проектов **-**

видеороликов.

Вывод фильма. Форматы вывода фильма. Создание видеофайла MPEG4. Конверторы.

#### <span id="page-11-0"></span>**1.4 Планируемые результаты Предметные:**

- выполнять основные операции при создании компьютерного объекта с помощью одной из компьютерных программ;
- выявлять закономерности и проводить аналогии;
- уметь проводить анализ при решении логических задач и задач на внимание;
- понимать и применять полученную информацию при выполнении заданий;
- осуществлять расширенный поиск информации с использованием ресурсов библиотек и Интернета.

## **Личностные:**

- Определять и высказывать под руководством педагога самые простые общие для всех людей правила поведения при сотрудничестве (этические нормы).
- Адекватная реакция в проявлениях эмоционально-оценочного отношения к миру (интересы, склонности, предпочтения);
- Выражение собственного мнения, позиции; овладение культурой общения и поведения.

## **Метапредметные:**

- Перерабатывать полученную информацию: делать выводы в результате совместной работы всей группы,
- Донести свою позицию до других: оформлять свою мысль в устной и письменной речи (на уровне одного предложения или небольшого текста).
- Слушать и понимать речь других.
- Учиться выполнять различные роли в группе (лидера, исполнителя, критика).
- **2. Комплекс организационно-педагогических условий реализации программы**
- **2.1. Календарный учебный график**

Период обучения -<br>сентябрь-май. Количество сентябрь-май. **учебных недель —** 36 **Количество часов —** 36.

**Режим проведения занятий:** 1 раза в неделю.

<span id="page-12-1"></span><span id="page-12-0"></span>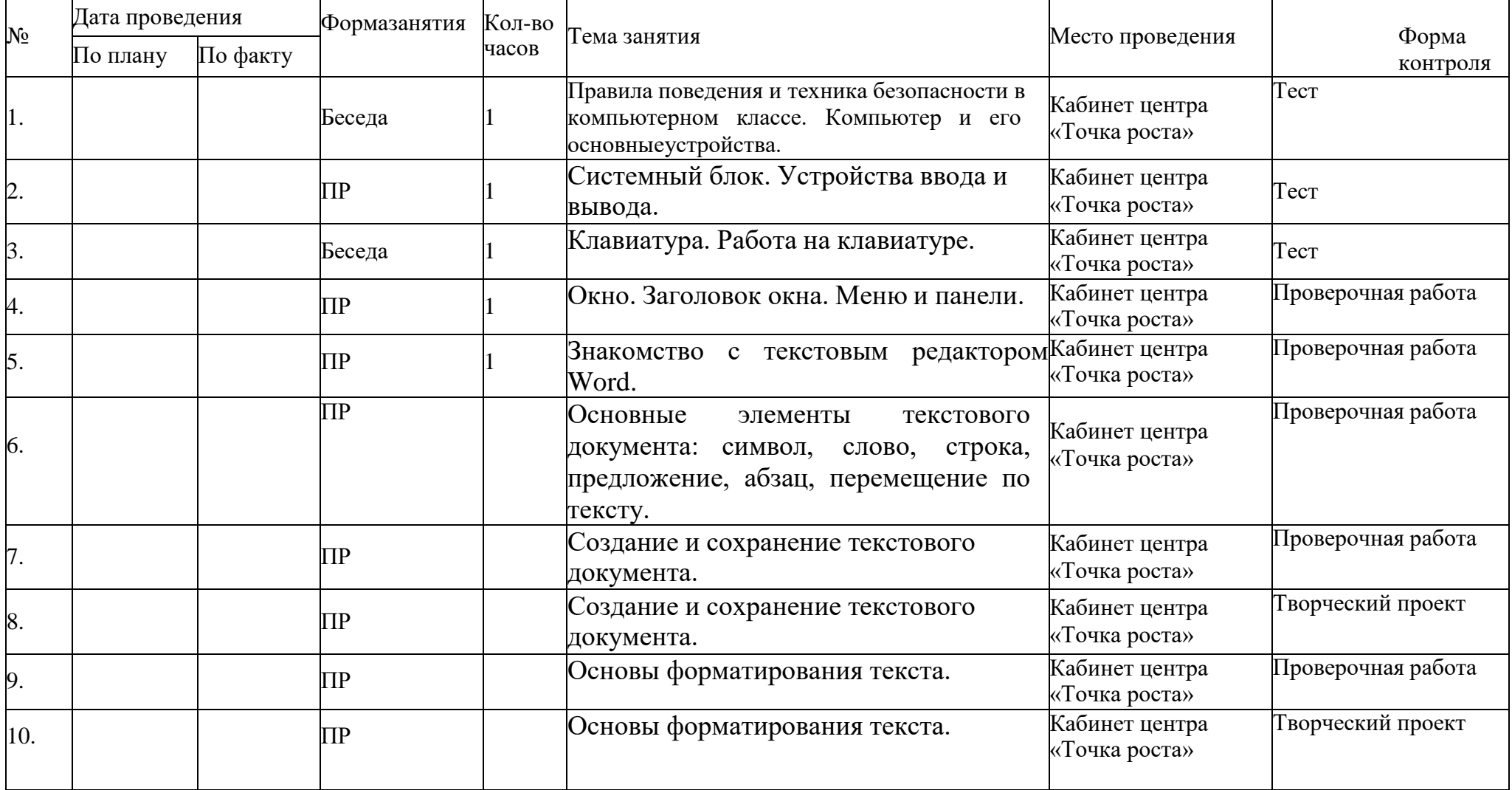

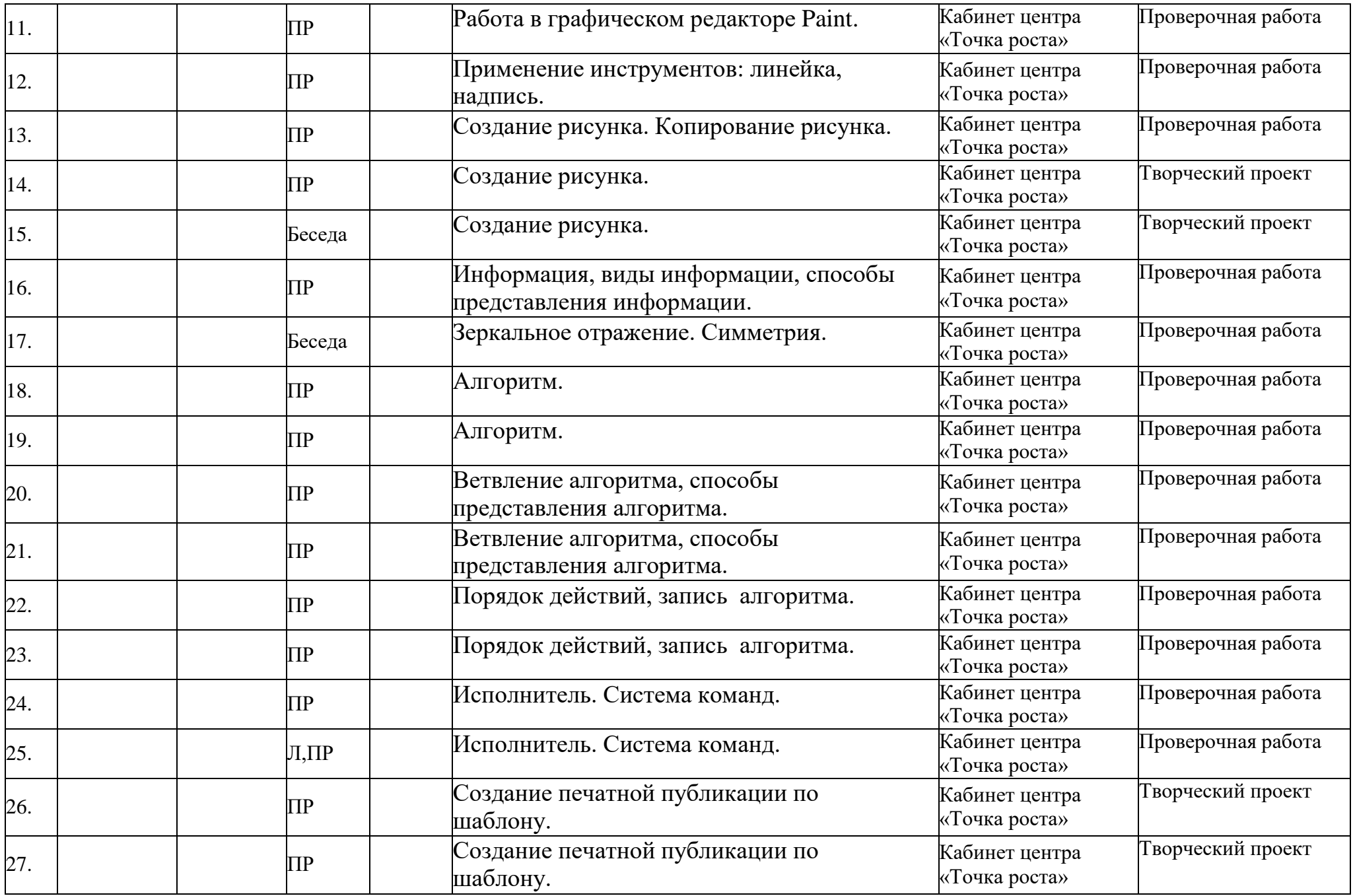

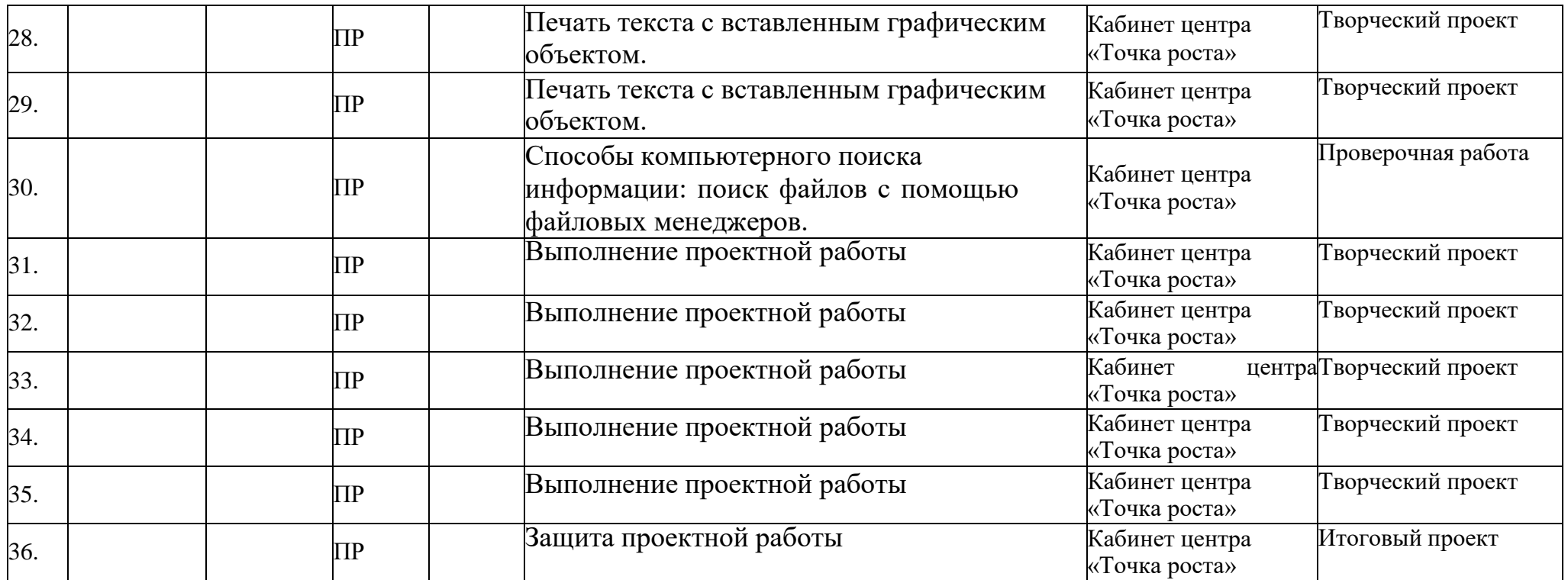

## **Календарный учебный график Модуль «Видеостудия «Я — режиссёр»**

**Период обучения**  сентябрь-май. **Количество учебных недель —** 36 **Количество часов —** 36

**Режим проведения занятий:** 1 раза в неделю.

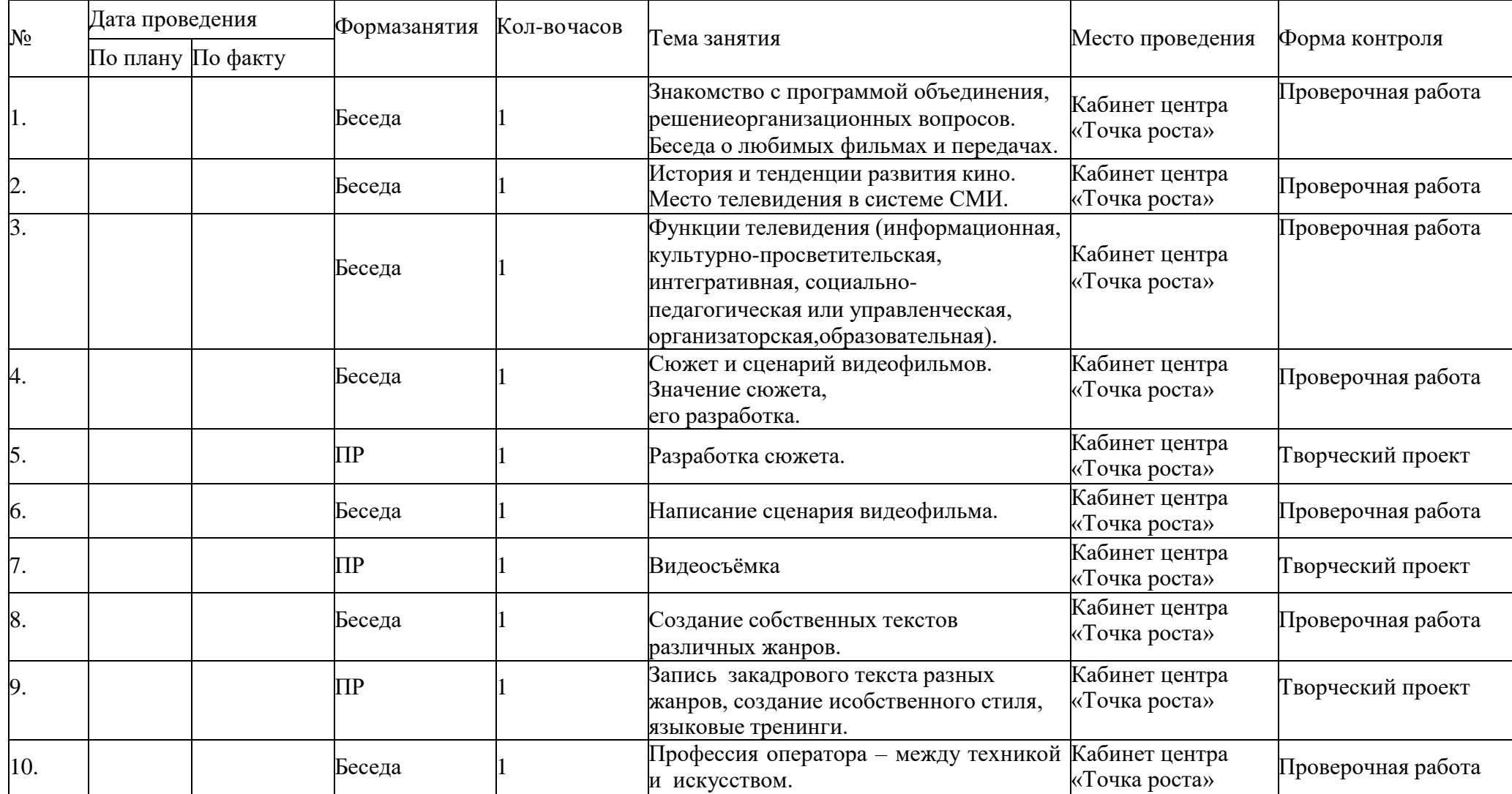

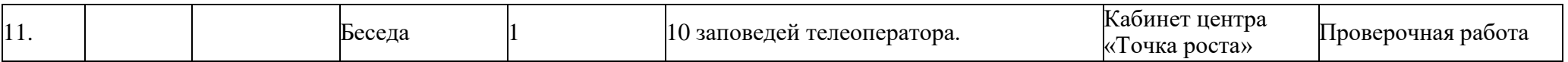

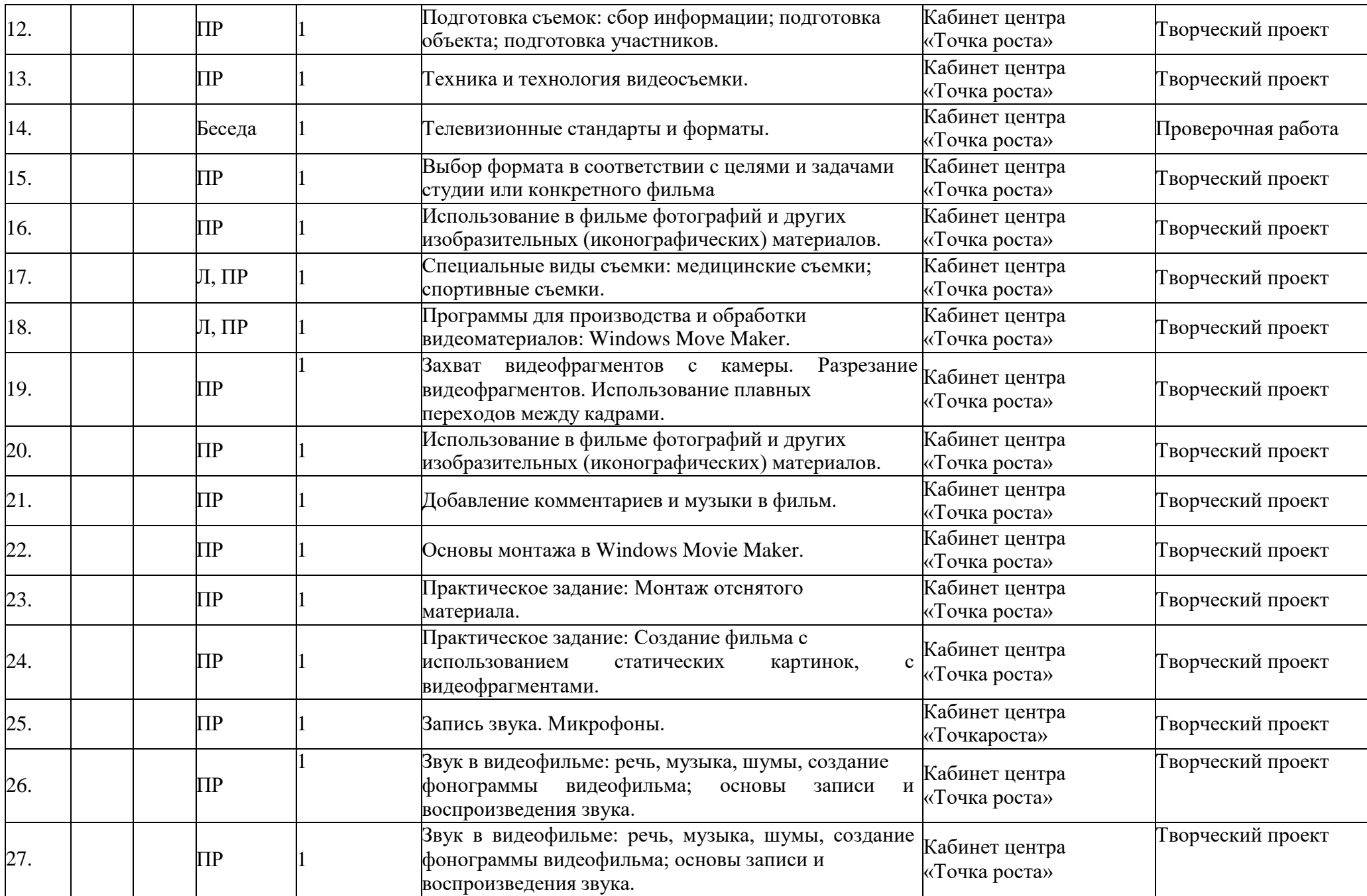

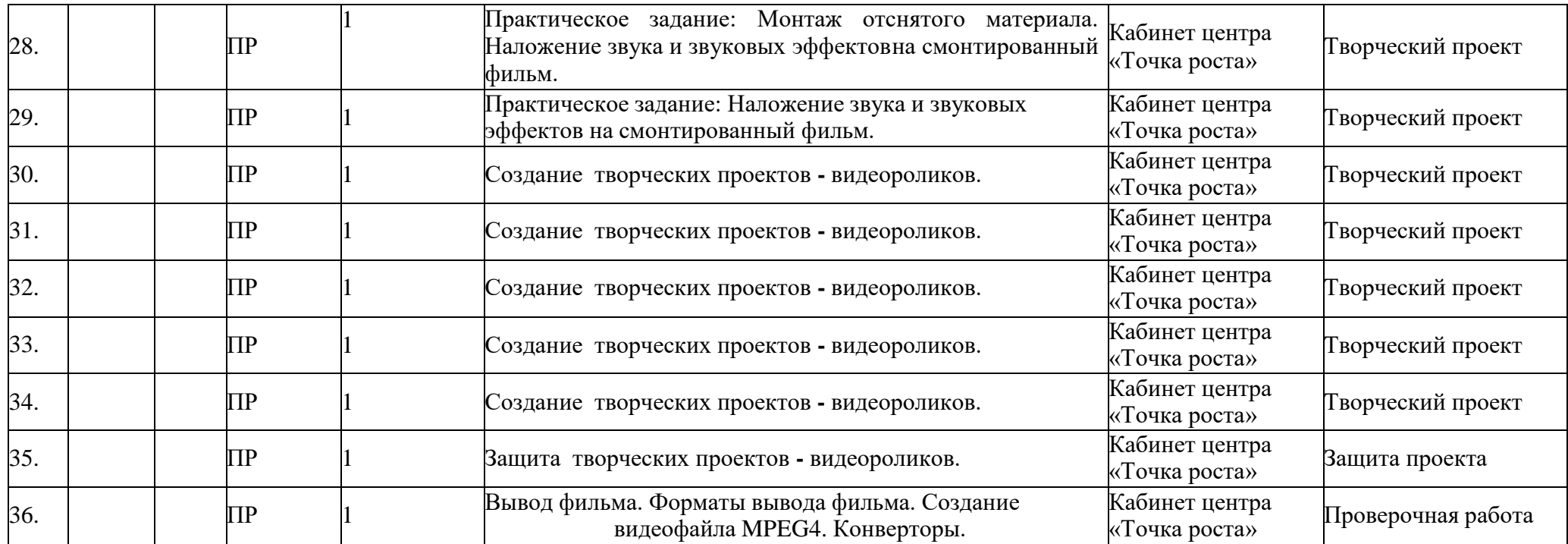

#### <span id="page-19-0"></span>**2.2 Условия реализации программы**

## **Материально-технические условия реализации программыАппаратное и техническое обеспечение:**

Рабочее место обучающегося:

- ноутбук: производительность процессора (по тесту PassMark - CPU BenchMar[khttp://www.cpubenchmark.net/\):](http://www.cpubenchmark.net/)) не менее 2000 единиц; объем оперативной памяти: не менее 4 Гб; объем накопителя SSD/еММС: не менее 128 Гб (или соответствующий по характеристикам персональный компьютер с монитором, клавиатурой и колонками).

Рабочее место преподавателя:

- ноутбук: процессор Intel Core i5-4590/AMD FX 8350 аналогичная или болееновая модель, графический процессор NVIDIA GeForce GTX 970, AMD Radeon R9 290 аналогичная или более новая модель, объем оперативной памяти: не менее 4 Гб, видеовыход HDMI 1.4, DisplayPort 1.2 или более новая модель (или соответствующий по характеристикам персональный компьютер с монитором, клавиатурой и колонками);

- компьютеры должны быть подключены к единой сети Wi-Fi с доступом в интернет;

- презентационное оборудование (проектор с экраном) с возможностью подключения к компьютеру — 1 комплект;

- флипчарт с комплектом листов/маркерная доска, соответствующий набор письменных принадлежностей — 1 шт.;

- Wi-Fi роутер.

- Веб-камера

- Микрофон

- Фонарь-сафит

## **Программное обеспечение:**

- веб-браузер;

- пакет офисного ПО;

- видеоредактор.

#### **Информационные условия реализации программы**

обеспечиваются современной информационнообразовательной средой (ИОС), включающей:

– комплекс информационных образовательных ресурсов, в том числецифровые образовательные ресурсы;

> – совокупность технологических средств ИКТ: компьютеры, иное

информационное оборудование, коммуникационные каналы;

- доступ к сайту школы, другим сайтам.
- информационно-образовательные ресурсы на сменных оптических носителях;

- информационно-образовательные ресурсы сети Интернет;

- информационно-телекоммуникационная инфраструктура.

**Дидактические материалы** программы включают наглядные материалы (рисунки, картины, иллюстрации, плакаты, фотографии, коллажи, афиши), демонстрационные материалы (образцы изделий, предметы, буклеты, фото- видео материалы).

Методический аппарат программы включает дополнительный материал (энциклопедический словарь юного зрителя, методические сборники материалов по патриотическому воспитанию, разработки игр, сценарный материал).

#### **Кадровые условия реализации программы**

Комплектование образовательной организации педагогическими, руководящими и иными работниками, соответствующими квалификационным характеристикам по соответствующей должности.

Требования к кадровым ресурсам:

- укомплектованность образовательного учреждения педагогическими, руководящими и иными работниками;

- уровень квалификации педагогических, руководящих и иных работников образовательного учреждения;

- непрерывность профессионального развития педагогических и руководящих работников образовательного учреждения, реализующего основную образовательную программу.

- группа сопровождается дополнительным педагогом-организатором.

Компетенции педагогического работника, реализующего основную образовательную программу:

- обеспечивать условия для успешной деятельности, позитивной мотивации,а также самомотивирования обучающихся;

- осуществлять самостоятельный поиск и анализ информации с помощью современных информационно-поисковых технологий;

- организовывать и сопровождать учебно-исследовательскую и проектную деятельность обучающихся, выполнение ими индивидуального проекта;

- интерпретировать результаты достижений обучающихся.

## <span id="page-20-0"></span>**2.3. Формы аттестации**

Для оценки текущих знаний, умений возможно применение зачетов и контрольных работ по разделам программы (входной, текущий, выходной контроль), которые могут проходить в письменной или устной форме. Кроме этого, целесообразно проведение собеседований по основным темам раздела, а также практических работ, мини-конференций с защитой сообщений или проектов.

Анкетирование;

- Праздники;
- Проектная деятельность;

Научно-исследовательская деятельность;

Коллективно-творческая деятельность;

 Участие в конкурсах научных и творческих проектов, конференцияхразличного уровня.

## <span id="page-21-0"></span>**2.4. Оценочные материалы**

#### **3. Механизм оценивания образовательных результатов**

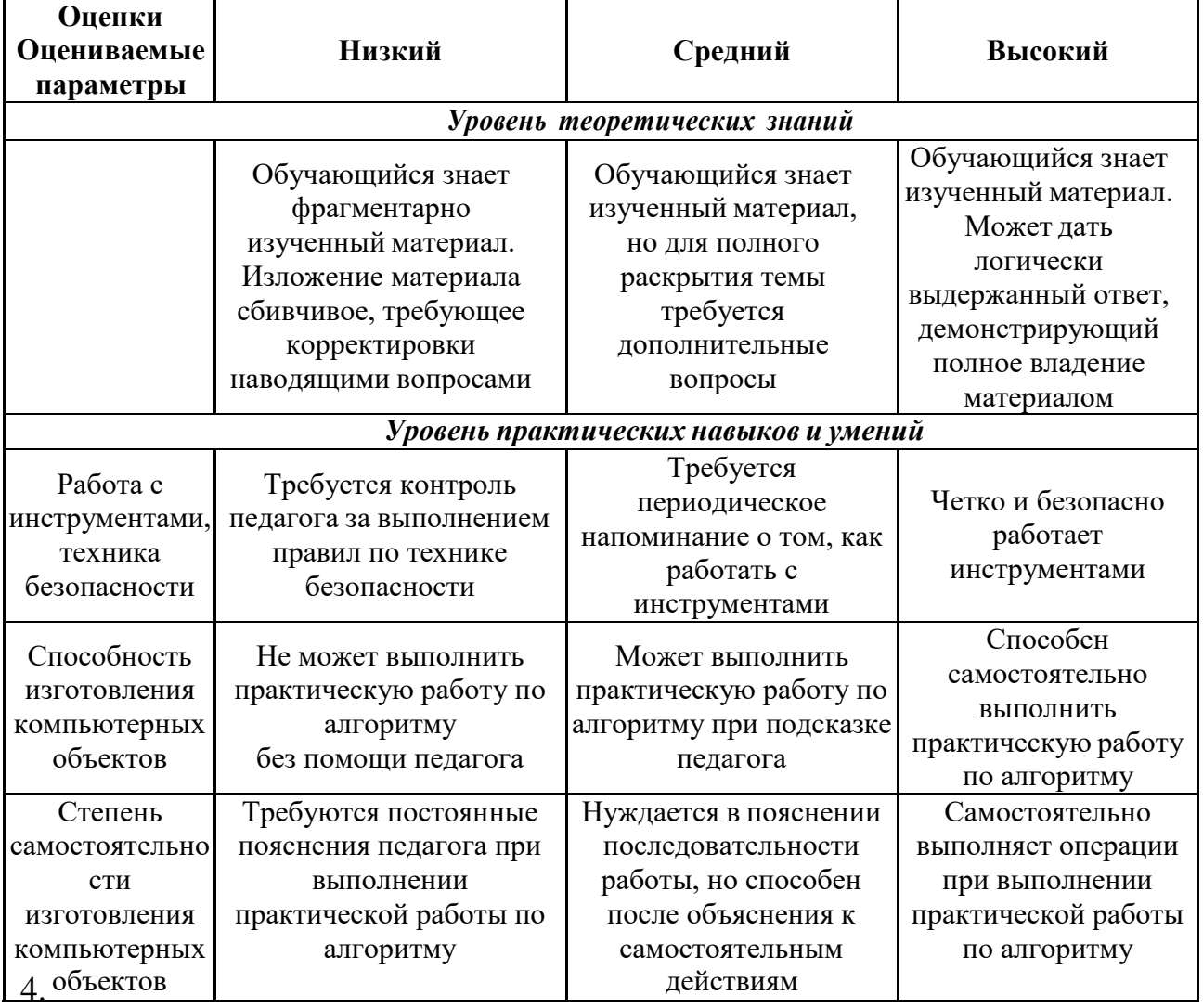

#### **Оценочные материалы**

*Входная диагностика* проводится в сентябре сцелью выявления первоначального уровня знаний и умений и проводится в форме педагогического наблюдения, а также теста, определяющего интерес детей к изучаемой тематике. *Текущий контроль* осуществляется на занятиях в течение всего учебного года для отслеживания уровня освоения учебного материала программы и развития личностных качеств обучающихся. Он проводится в различныхформах: педагогическое наблюдение, беседа, анализ накаждом занятиипедагогом и обучающимися качества выполнения творческих работ и приобретенных навыков общения.

*Промежуточный контроль* предусмотрен по окончании каждого

года обучения с целью выявления уровня освоения программы обучающимися и корректировки процесса обучения.

В качестве промежуточного контроля применяются такие его формы как анализ участия каждого обучающего в конкурсах, анализ его научной и творческой деятельности, проведение викторины и проблемной беседы.

<span id="page-22-1"></span>*Итоговый контроль* призван показать оценку уровня и качества освоения обучающимися дополнительной общеразвивающей программы по завершению обучения. Он проводится в форме защиты собственных проектов на свободную тему.

#### <span id="page-22-0"></span>**2.5. Методические материалы**

#### **Методы обучения:**

- самостоятельная индивидуальная работа;
- групповая работа;
- проектная работа.

#### **Формы обучения:**

- мини-лекции с элементами дискуссии;
- компьютерные практикумы.

Занятия включают лекционную и практическую часть. В качестве основной формы организации учебных занятий используется выполнение обучающимися практических заданий за компьютером (компьютерный практикум). Роль учителя состоит в небольшом по времени объяснении нового материала и постановке задачи, а затем консультировании обучающихся в процессе выполнения ими практической работы.

Кроме разработки проектов под руководством учителя, обучающимся предлагаются практические задания для самостоятельного выполнения.

Текущий контроль выполняется по результатам выполнения учениками этих практических заданий. Итоговый контроль осуществляется в форме защитыитоговых проектов. На каждом уроке материал излагается следующим образом:

- повторение основных понятий и методов работы с ними;
- изучение нового материала;
- основные приёмы работы (самостоятельная практическая работа);
- проекты для самостоятельного выполнения.

#### **Формы подведения итогов реализации программы:**

- опрос,
- наблюдение,
- выставки,
- конкурсы,
- викторины,
- защита проектов.

## **2.6. Список литературы**

1. Борман Дж. Компьютерная энциклопедия для школьников и их родителей.

– СПб., 1996.

- 2. Гигиенические требования к использованию ПК в начальной школе// Начальная школа, 2002. - № 5. – с. 19 - 21.
- 3. Завьялова О.А. Воспитание ценностных основ информационной культуры младших школьников// Начальная школа, 2005. - № 11. – с. 120-126.
- 4. Тур С.Н., Бокучава Т.П. Информатика. Методические рекомендации для учителя. 2–4 классы. Санкт – Петербург. "БХВ-Петербург", 2014.
- 5. Авторская программа Тур С.Н., Бокучавы Т.П. «Первые шаги в мире информатики» для учащихся 1-4х классов / Санкт-Петербург «БХВ-Петербург» 2005 г.
- 6. Клейман Т.М. Школы будущего: Компьютеры в процессе обучения. М.: Радио и связь, 1997.

## **Для детей**

- 1. Детская Академия Останкино: методическое пособие.- Режимдоступа: [http://www.mitro-tv.ru/children/.](http://www.mitro-tv.ru/children/)
- 2. Гамалей В. Мой первый видеофильм от А до Я : учебное пособие /В.Гамалей. - СПб.: Питер, 2006. -134 с.
- 3. Розенталь, Д.Э. А как лучше сказать? /учебное пособие / Д.Э. Розенталь. - М., 1988.-67с.
- 4. Белунцов В. Звук на компьютере. Трюки и эффекты. Питер, 2005.
- 5. Асенин С.В.. Мир мультфильма. М: Книга по Требованию, 2012.
- 6. Кирьянов Д., Кирьянова Е. Видеомонтаж, анимация и DVDавторинг длявсех. – М: Книга по Требованию, 2013.
- 7. Печатные пособия: «Искусство рисования в PAINT». М.: Учитель, 2007.
- 8. «Информатика. Основы компьютерной грамоты. Начальный курс» под ред.Н.В. Макаровой, Питер, 2004 г.
- 9. Мой друг компьютер. Детская энциклопедия А.В. Зарецкий
- 10. Соболев А. Игры с Чипом. М.: Детская литература, 1991